# **Adobe Photoshop CC 2015 With Full Keygen Free For Windows**

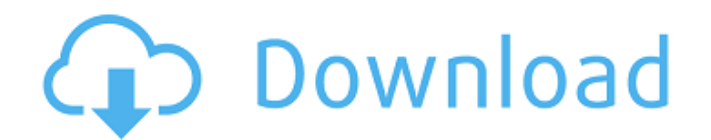

## **Adobe Photoshop CC 2015 [32|64bit] (Latest)**

\* \*\*Taking a tour of the Photoshop basics:\*\* \_Photoshop Essentials: Getting Started with the World's Most Popular Digital Photography Program  $\overline{b}$  by Scott Kelby (published by Wiley) is the modern standard for the software. You can find lots of other tutorials online as well, some by Scott Kelby himself and others in need of a human to do their editing work and needing to learn it. \* \*\*Using Photoshop with the Elements:\*\* Mastering Photoshop with the Adobe Photoshop Elements by Sarah Mackenzie and Brian Smith (published by Wiley) is another standard reference, targeted specifically for those who have only the Adobe Photoshop Elements 10 in their collection. \* \*\*Using Photoshop with other photo programs: \*\* Digital Image Editing in Adobe Photoshop and Photoshop Elements: An Illustrated Guide\_ by Bradley Dresdner (published by Peachpit) is an overview of all the key functions in Photoshop and Elements with lots of examples and full-color illustrations. \* \*\*Editing image files in Photoshop: \*\* Quickly Fix Common Problems in Photoshop by Bradley Dresdner (published by CRC Press) can be a great resource when you want to know how to use the tools in Photoshop to make common photo-related mistakes disappear. \* \*\*Taking the mystery out of Photoshop:\*\* Mastering Lightroom 4: Digital Photography School's Complete Guide to Lightroom 4 by Hannah Kuchler (published by Wiley) is a more intuitive approach to the software than Kelby's book. The book covers how to use the individual tools in the program and how they work together for a beginner. Other books may cover more specific Photoshop functionality, such as retouching, but even those take some time to read and understand.

### **Adobe Photoshop CC 2015 Crack [March-2022]**

The features offered by Photoshop Elements in comparison to those offered by professional versions are listed below. Compatibility with Adobe Photoshop Adobe Photoshop Elements is fully compatible with all types of Photoshop plugins, including brush adjustments, strokes, brushes, and much more. It can even run Photoshop action scripts and Photoshop brush presets. OS Support Photoshop Elements comes in two editions, Windows and Mac. It runs on both Windows 8 and later and OS X 10.6 or later. Pricing Photoshop Elements 8, 10, 11, 14, 16 and 18 can be downloaded for free. Photoshop Elements 2019 and Photoshop Creative Cloud cost \$34.99 per month. Free trial Yes, Adobe Photoshop Elements offer a free trial for all users. The trial lets users view their existing work and save new documents. They cannot, however, modify, export or save Photoshop Elements templates. Supports AI Photoshop Elements can support AI tools. Create new designs Once you have imported an image into Photoshop Elements, you can drag and drop Adobe Photoshop Elements features on your image. You can adjust any of the editing features to give your designs a new look. Works with the Adobe Photoshop file format Once you have imported your image, you can edit it in Photoshop Elements. You can also open and save files in Photoshop Elements using the native format or Save for Web & Devices. Create and edit high-quality images High-quality images are not difficult to create in Photoshop Elements. However, it takes a few steps to create a professionallooking image. Once you have created an image, you can edit it in Photoshop Elements to make it look beautiful. Image filters New in Photoshop Elements 2019, you can add filters to your images. This means you can make your images look like the ones in advertisements and those used in stock photography. You can also add Adobe Photoshop effects and effects to your images. Sharpening Editing images in Photoshop Elements is straightforward. You can correct any image quality issues by using the correct tools. Watermark You can create images with images from your computer, documents, photos, or even social media. You can easily create an unlimited number of images. Vector & Graphics You can add vector graphics to your images. You can edit them as you can edit images in Photoshop Elements. Adjusting images in Photoshop Elements 388ed7b0c7

### **Adobe Photoshop CC 2015 Crack + Keygen Free Download**

How to install Arma 3 in a Windows PC If you are a fan of Arma 3 game and like to play it, you will definitely benefit from being a member of Arma Community, where you can get more useful and helpful information about the game, download mods, receive game hacks and cheats, and even participate in forums and discussions with other players. Arma 3 is a military first-person shooter game that lets you play from a third-person perspective. You are a member of a counter-terrorist squad and your objective is to retake a lost military base in order to assassinate a notorious terrorist. Steps 1 Download the Steam version of the game, located on the official website. 2 Download the Steam installer. 3 Open the Steam client. 4 Sign in to Steam. 5 Click the Games tab. 6 Click Add a Game. 7 Type Arma 3 in the search box. 8 Click the small arrow on the right side of the Games tab. 9 Click Properties. 10 Click the Details tab. 11 Uncheck the box next to "Include Beta Versions". 12 Select "Arma 3 from Steam" under the "Select a local game directory" option. 13 Click the OK button. 14 Click the Install button. 15 Wait for the installation to finish. 16 Click the Games tab. 17 Click Arma 3. 18 Click Play. 19 Play the game as normal. Warning! Do not attempt to run any mods in a game that you have just installed. Doing so will corrupt the game files. If you are planning to play in a multiplayer session, you must first connect to the multiplayer server and complete the registration process.\*\*3 + 1/70\*t\*\*6 + 1/1050\*t\*\*5 - 3\*t\*\*2 + 0\*t - 1/735\*t\*\*7 + 1/420\*t\*\*8 + 0\*t\*\*4. Solve l(d)  $= 0$  for d. -1, 0, 2/3 Let q = -17 - -9. Let c = q + 10

### **What's New In Adobe Photoshop CC 2015?**

Q: Difference between WIA 2.0 and 2.1? What is the difference between WIA 2.0 and 2.1? Somebody told me the difference between WIA 2.0 and 2.1 is that WIA 2.0 is only for screen capture and when in WIA 2.1 it can capture image from a camera. is there any other difference? A: The additional features between the two versions is not really huge. In fact, WIA 2.1 is based on WIA 2.0. Check out this comparison of the two versions. The only change is in 6.2. The 6.2 release has, of course, some improvements. Britain's Prime Minister Theresa May speaks in the House of Commons, London, Britain June 27, 2018. Parliament TV/Handout via REUTERS LONDON (Reuters) - British Prime Minister Theresa May's plans for a long extension of talks about Britain's exit from the European Union have put her in a stronger negotiating position, her spokesman said on Thursday. "It puts us in a much stronger negotiating position," he said. "They're absolutely a step forward and a further assurance that we're committed to seeking a deal."Heart failure (HF) is a major cause of morbidity and mortality in the United States. Sarcoplasmic reticulum Ca2+-ATPase 2 (SERCA2) is an important regulator of heart and muscle function. In a previous R21 we determined that disease causing mutations in the SERCA2 gene were associated with cardiac hypertrophy. We proposed that increased m-calpain activation and impaired SERCA2 activity lead to myocyte cell death, and serve as the pathological basis of heart failure. Based on these data we hypothesized that SERCA2-directed therapies would ameliorate disease pathogenesis in the presence of reduced m-calpain activity, and would improve clinical outcome in patients with SERCA2 dysfunction. In this R33 renewal, we propose to focus on enhancing the efficiency of SERCA2 transport function in the heart. We have devised peptides that can be delivered into heart tissue to either enhance SERCA2 activity, or inhibit m-calpain activity, or both. We will administer our m-calpain inhibiting peptides to a mouse model of heart failure, the cardiac hypertrophic